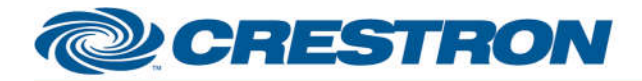

### **Partner: Planar Model: Clarity Matrix G3 MX\_LXxxU\_X\_M Device Type: Display Controller**

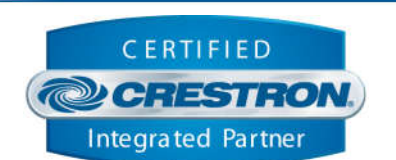

**Certified Module** 

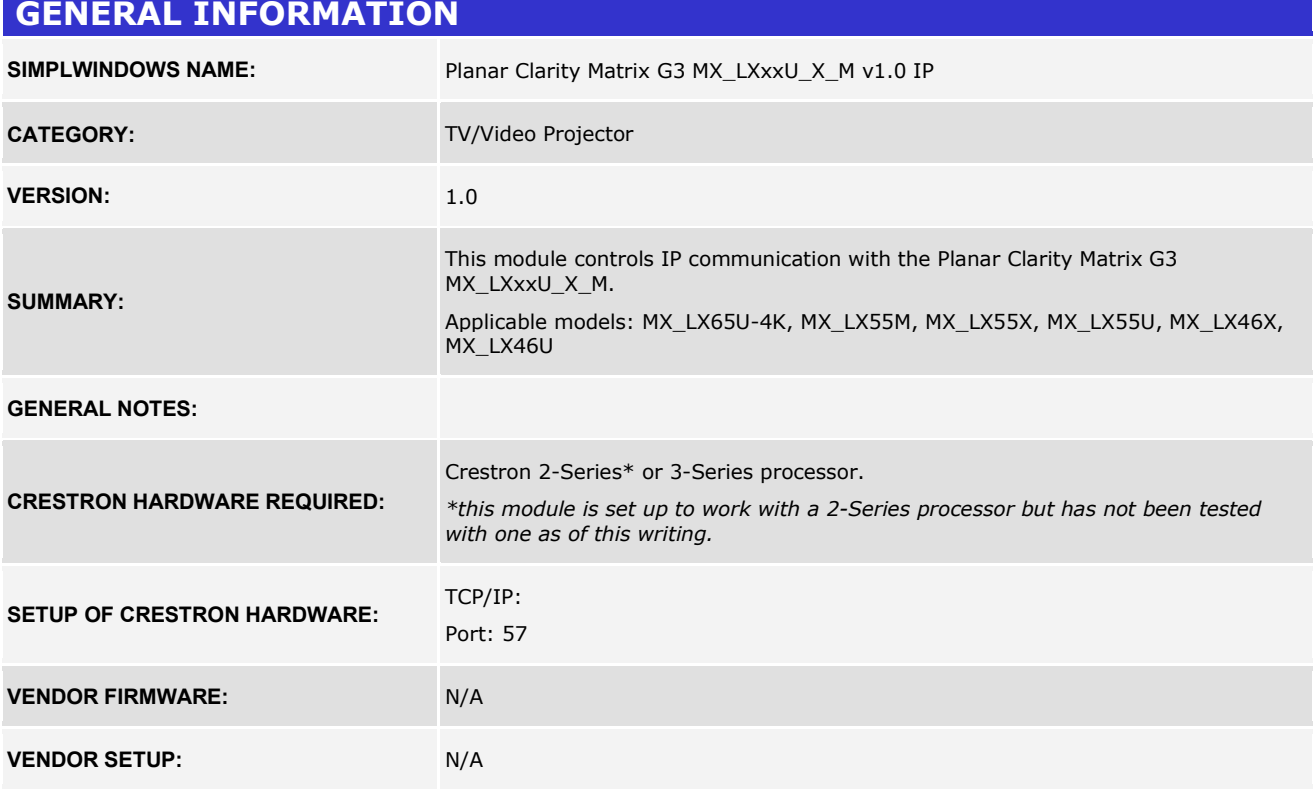

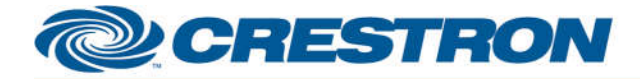

### **Partner: Planar Model: Clarity Matrix G3 MX\_LXxxU\_X\_M Device Type: Display Controller**

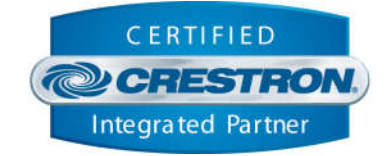

#### **PARAMETER:**

**Backlight\_Step\_Size** Setting to indicate the single step amount to increment/decrement the backlight.

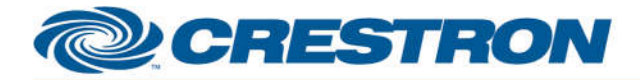

### **Partner: Planar Model: Clarity Matrix G3 MX\_LXxxU\_X\_M Device Type: Display Controller**

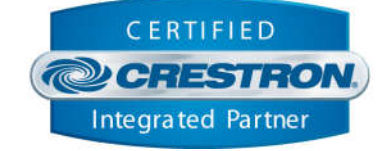

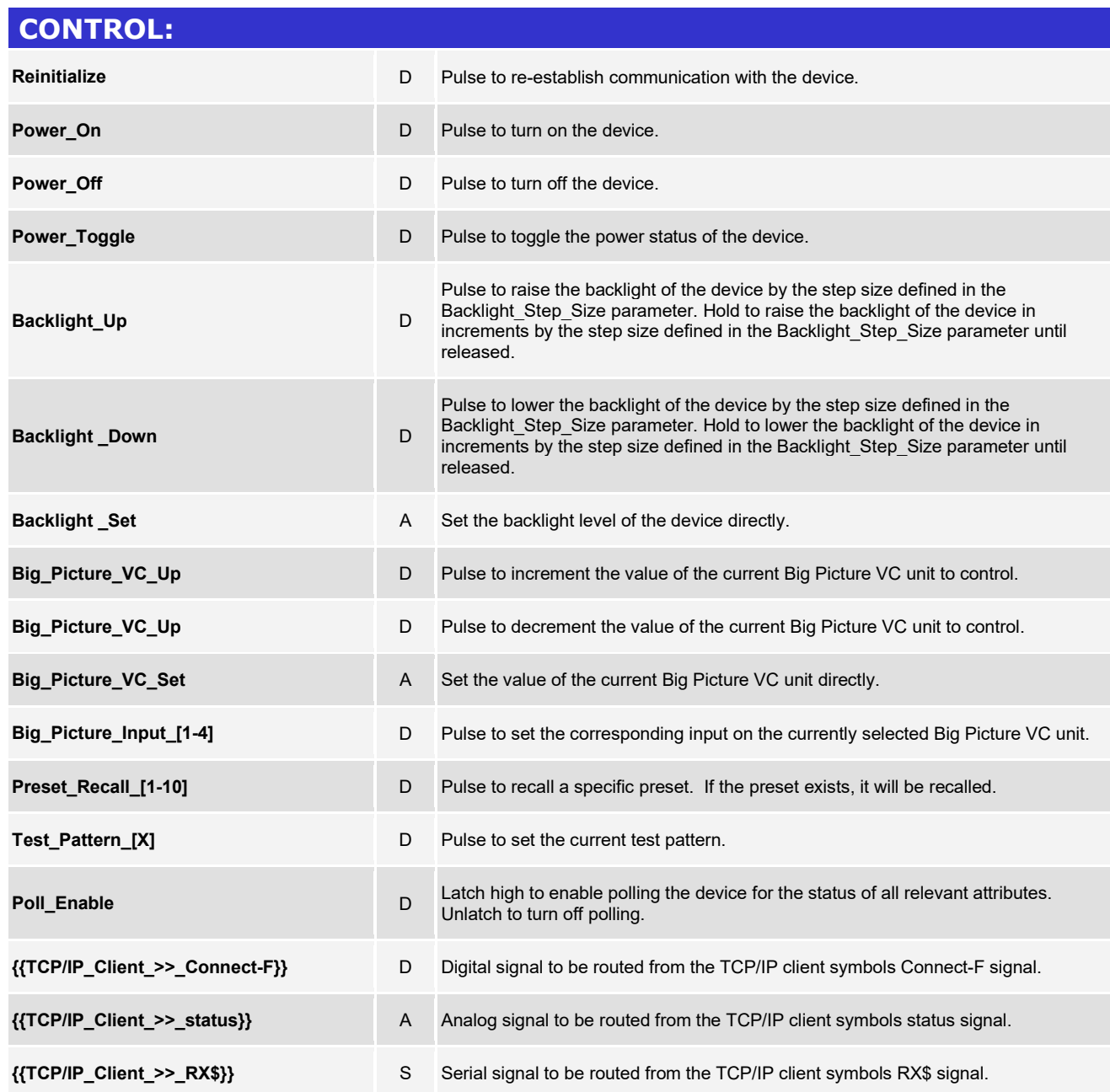

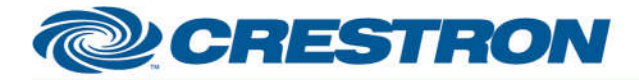

### **Partner: Planar** Model: Clarity Matrix G3 MX\_LXxxU\_X\_M **Device Type: Display Controller**

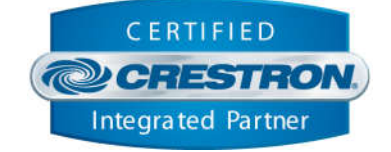

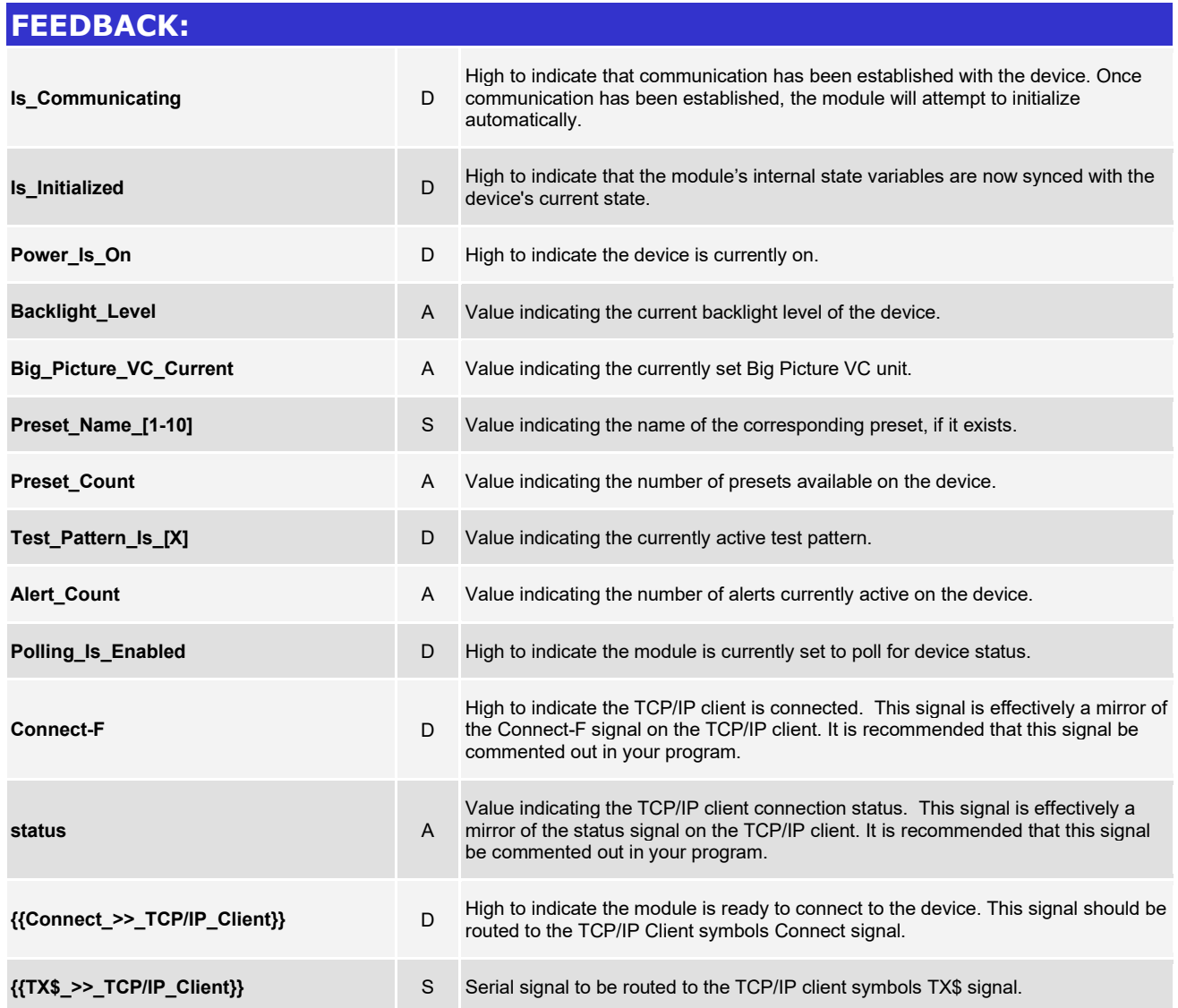

www.crestron.com

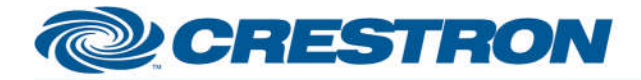

### **Partner: Planar Model: Clarity Matrix G3 MX\_LXxxU\_X\_M Device Type: Display Controller**

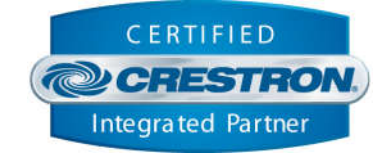

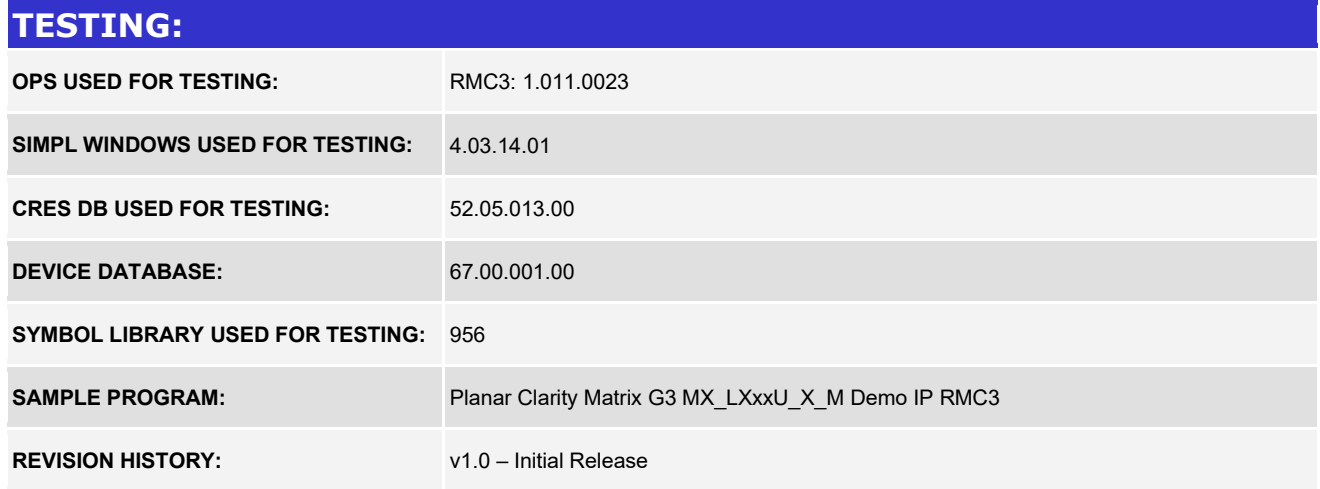